## Représentations d'un graphe en machine

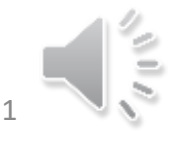

Alain Cournier, Licence Informatique, Université de Picardie 1

### Représenter un graphe en machine

- Pour représenter un graphe en machine, il faut être capable de représenter pour chaque sommet s de notre graphe G, l'ensemble de ses successeurs.
- Ainsi un graphe sera un tableau d'ensembles de successeurs, indicé par les sommets du graphe

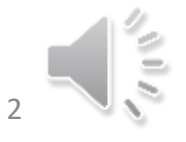

### Représenter un graphe en machine

- Pour Les ensembles de successeurs on attends bien sûr les opérations suivantes :
	- Union, Intersection, Privé de
	- Insertion et le retrait d'un élément
	- Enumérer les éléments constituant l'ensemble.
- Nous connaissons deux façons de représenter un ensemble :
	- Le tableau de booléens
	- La liste

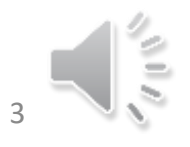

### Représenter un graphe par matrice

- On représente un ensemble de successeurs comme un tableau de booléen indicé par l'ensemble des sommets du graphe.
- Ainsi un graphe G = (X,U) sera représenté par une matrice carrée.
	- G : tableau[X,X] de booléen
	- G[s,t] est vrai ssi (s, t) est un élément de U

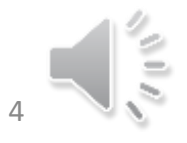

### Représentation par matrice

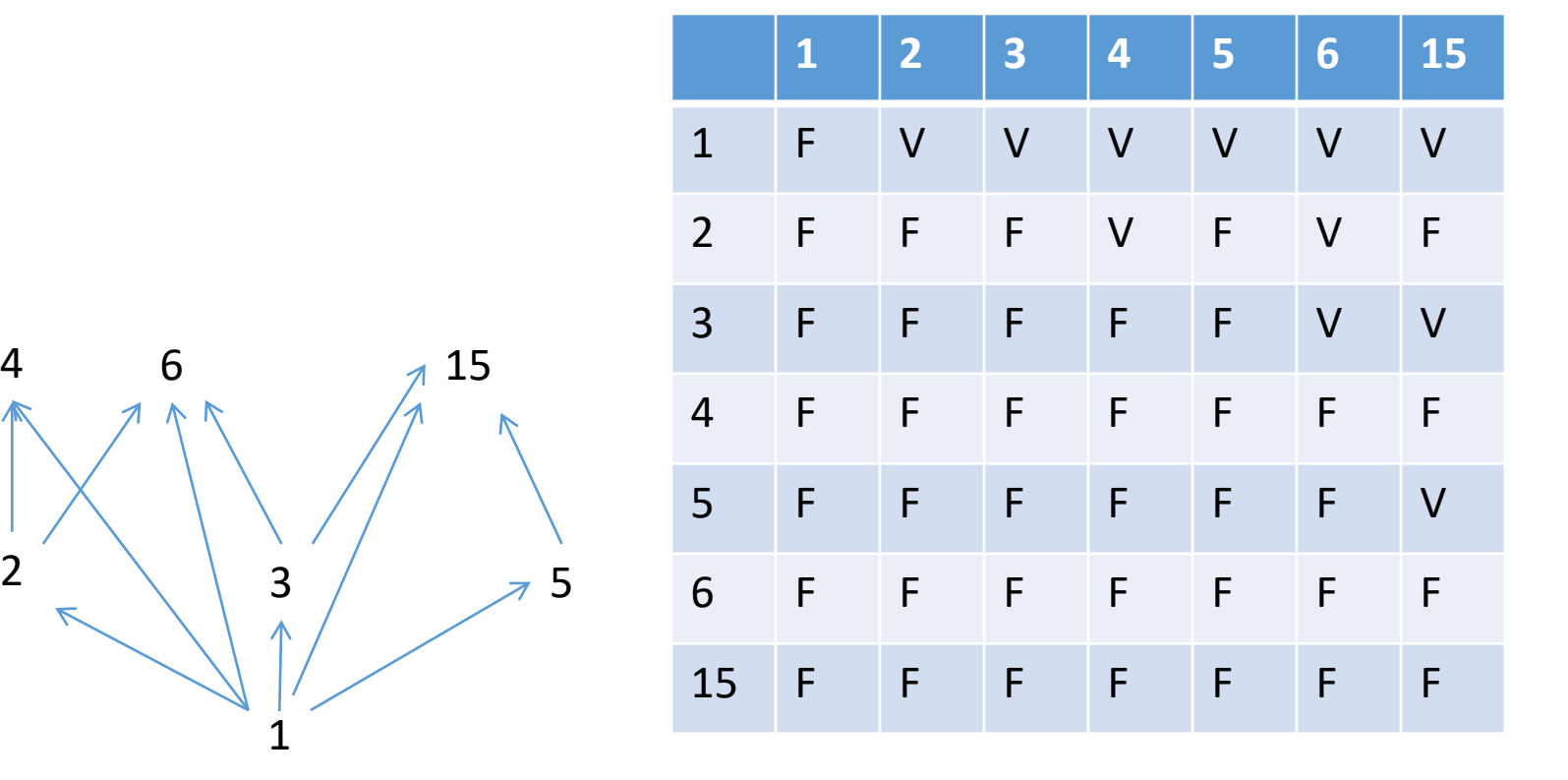

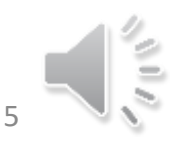

## Représenter un graphe par un tableau de listes d'adjacence

- On représente un ensemble de successeurs comme une liste de sommets.
- Ainsi un graphe G = (X,U) sera représenté par un tableau.
	- G : tableau[X] de liste de sommets
	- t est un élément de la liste G[s] ssi (s, t) est un élément de U

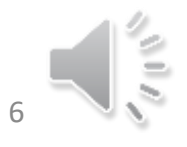

### Représentation par listes

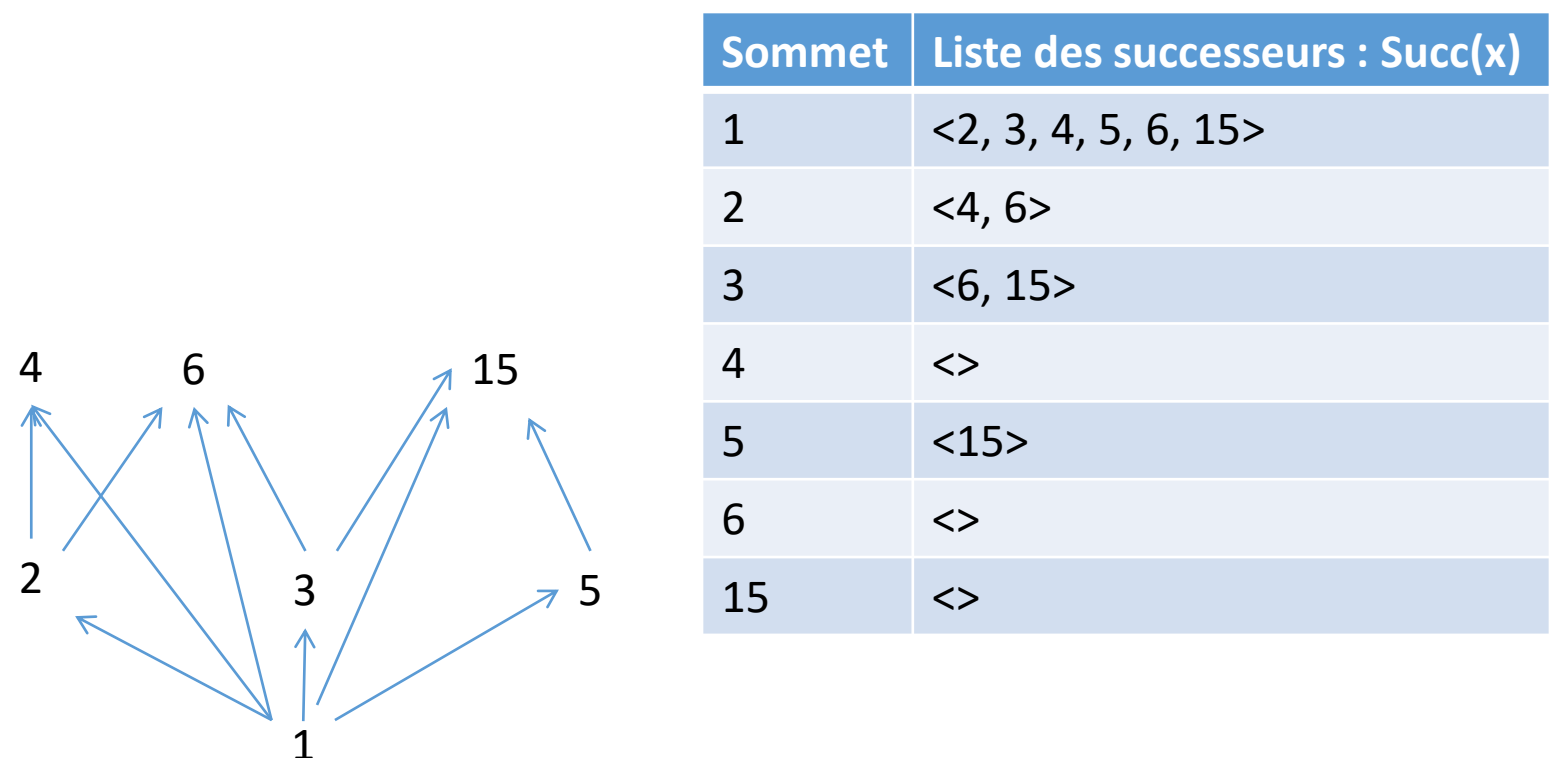

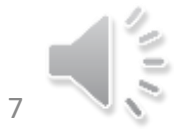

### Comparaison des représentations

#### **Par matrice**

- Espace mémoire : |X|<sup>2</sup>
- Test de l'existence d'un arc xy en  $O(1)$ .
- Exploration des successeurs du sommet x en O(|X|)
- Insertion, retrait O(1)
- $\bullet$  A U B en O( $|X|$ )

#### **Par tableau de listes**

- Espace mémoire : |X|+|U|
- Test de l'existence d'un arc xy en O(|Succ(x)|)
- Exploration des successeurs du sommet x : O(|Succ(x)|)
- Insertion, retrait  $O(|Succ(x)|)$
- A U B en O(|A|+|B|) Si les listes sont triés.

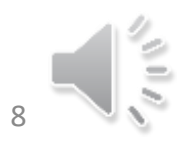

# Graphes dont les arêtes ont un poids

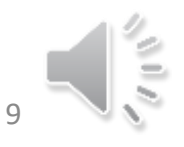

## Représenter un graphe pondéré par Matrice

- On peut stocker le graphe dans une matrice carrée de booléens indicée par les sommets
- On peut stocker la valeur de chaque arc dans une matrice carrée de valeurs indicée par les sommets du graphe
- NB : On peut confondre ces deux tableaux en utilisant une valeur interdite codant l'absence d'arc

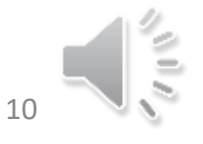

### Exemple

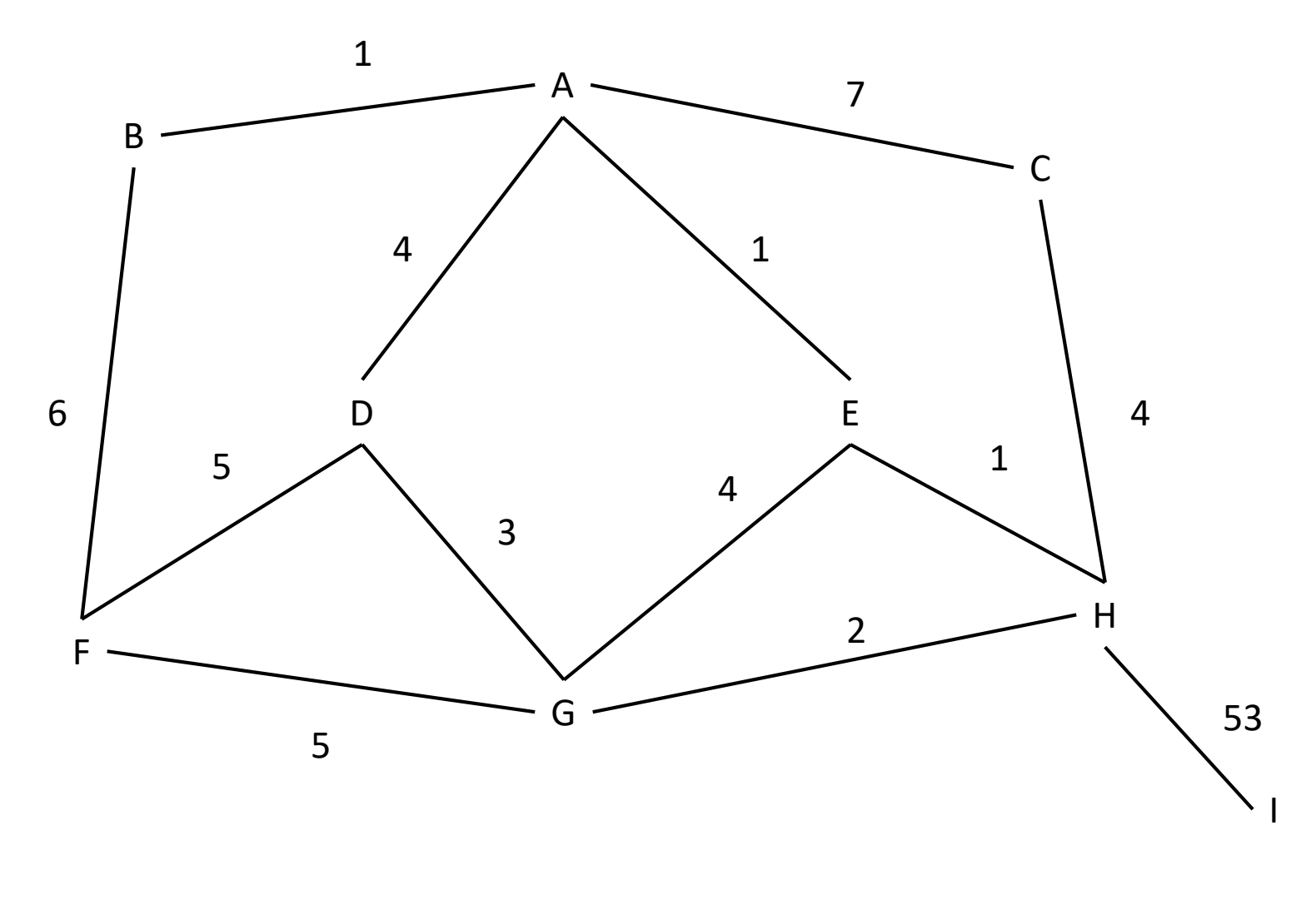

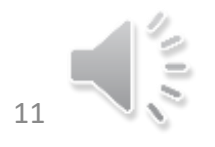

### Représentation par matrice

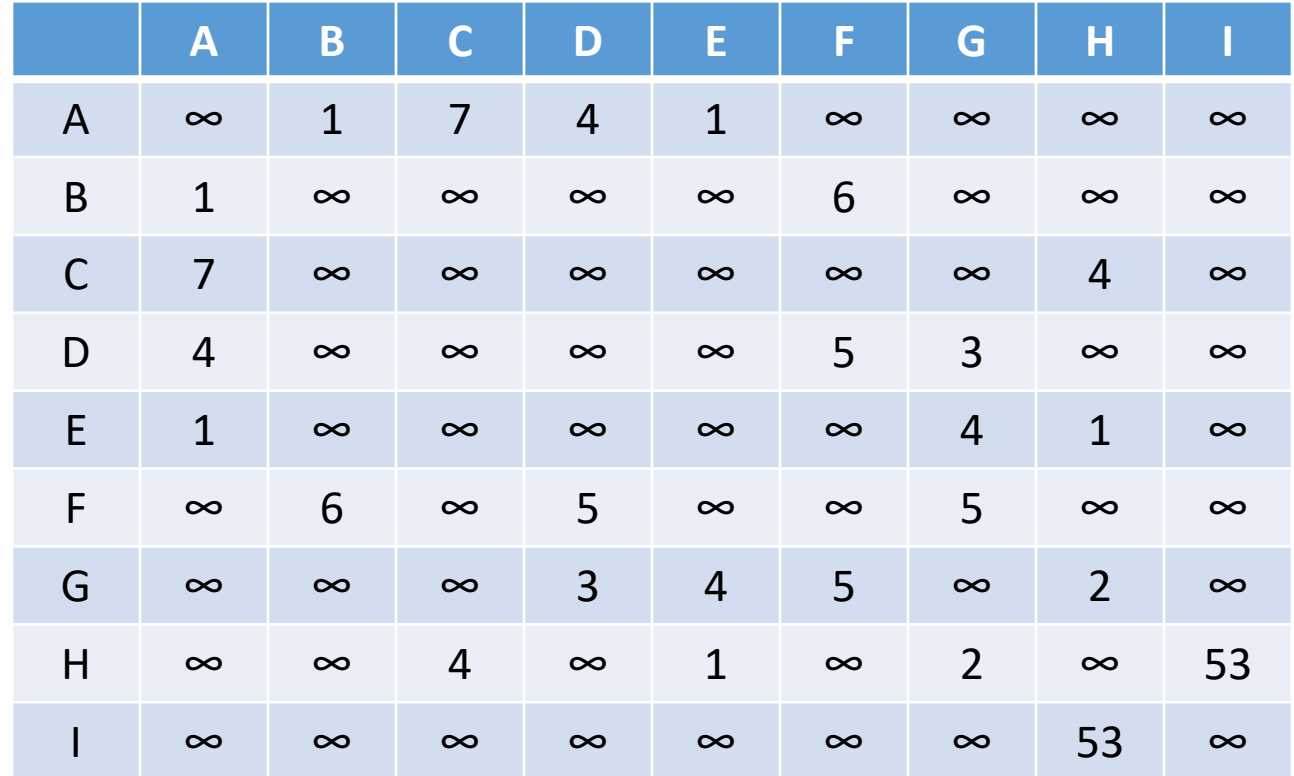

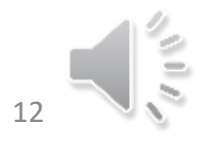

## Représenter un graphe par un tableau de listes d'adjacence

- On représente un ensemble de successeurs comme une liste de couples (sommet, poids).
- Ainsi un graphe G = (X,U) sera représenté par un tableau de listes.
	- G : tableau[X] de liste de couples (sommet, poids)
	- (t,p) est un élément de la liste G[s] ssi (s, t) est un couple de U de pondération  $V(s,t) = p$

### Représentation Par listes d'adjacence

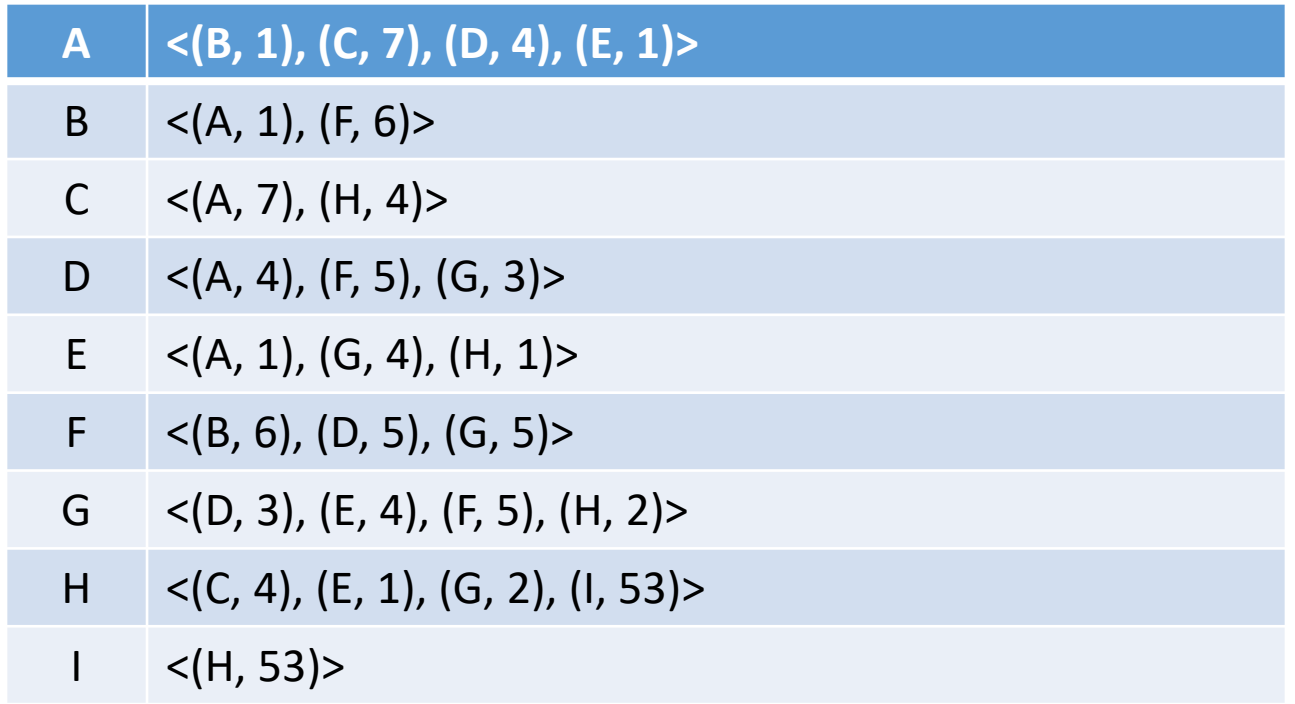

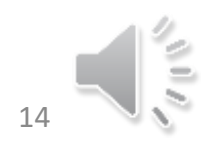